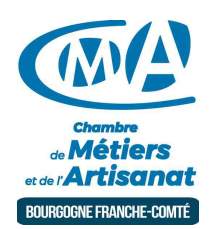

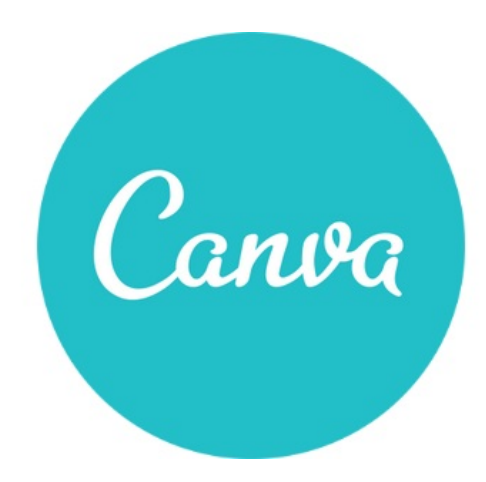

# **CANVA**

Référence : BFC\_FOR\_CANVA

Thématique : Formation-Bureautique

## **Objectif**

Créez des documents publicitaires percutants et professionnels grâce à ce logiciel d'infographie intuitif et gratuit.

## Public

Chef d'entreprise, conjoint, créateur/repreneur d'entreprise, demandeur d'emploi, salarié.

# Programme

matin :

- Connaître et maîtriser le logiciel.
- Apprendre à créer des documents publicitaires grâce à ce logiciel.
- Savoir comment créer un design à l'aide des modèles ou créer son propre design.

après-midi :

- Personnaliser votre modèle : photos, illustrations, arrière plan, dimensions, ...
- Télécharger et éditer votre design.
- Modifier et organiser vos éléments textuels, éléments graphiques.

## Prérequis et niveau de connaissance préalable

Maîtriser l'outil informatique.

## Durée:

1 jour : 7h

Moyens pédagogiques et techniques d'encadrements

- Formateur spécialisé dans le domaine d'intervention et sélectionné par la CMA.
- Séance de formation en salle informatique.
- Apports théoriques et mise en pratique.

Suivi et évaluation de l'action de formation

Évaluation formative tout au long du stage - Feuille d'émargement - Attestation de stage.

#### Coût de la formation

Coût total : 245 euros ► voir les [conditions](https://www.artisanat-bfc.fr/article/nos-cgu-et-cgv-1) générales de vente. Ce coût peut être pris en charge par les financeurs de la formation. Des offres promotionnelles www.artisanat-bfc.fr | VOTRE CMA DISPONIBLE QUAND VOUS L'ETES ! 1/2 peuvent vous êtes proposées par nos services, sous certaines conditions.

Votre conseiller Chambre de métiers vous aide dans vos démarches et vous accompagne dans le montage du dossier de prise en charge de la formation. Renseignez-vous en cliquant sur « Être rappelé » en bas de la fiche.

#### Réservez dès maintenant votre place

Attention, les places à nos formations sont limitées. Si cette formation vous intéresse, réservez votre place directement en ligne ci-dessous.

#### Accessibilité

Cette formation est accessible aux personnes en situation d'handicap.

Référent Handicap sur chaque site de formation. Pour les candidats à l'apprentissage, dispositif spécifique d'accompagnement, PAVA,

contactez-nous

# Chambre de Métiers et de l'Artisanat Bourgogne Franche Comté

N°SIRET : 130 026 073 00028 N° déclaration d'activité formation : 27 39 01242 39 (cet enregistrement ne vaut pas agrément de l'État)

Mise à jour le 04/08/2023

# Délivré par:

- 58 Nevers : Délégation de Nevers 9 Rue Romain Baron, CS 80040 58027 NEVERS Cedex
- 89 Auxerre : Délégation de l'Yonne 56-58 rue du Moulin du Président BP 337 89005 AUXERRE Cedex
- 25 Besançon : 101 Rue de Vesoul 25000 BESANCON
- 39 Lons le Saunier : 17 Rue Jules Bury 39000 LONS LE SAUNIER
- 90 Trévenans : 40 Grande rue 90400 TREVENANS
- 71 Chalon-sur-Saône : Délégation de Saône-et-Loire Centre d'affaires du Pont Jean Richard - 1 avenue de Verdun - 71103 CHALON S/S Cedex
- 70 Vesoul : 2 Rue du Dr Jean-Georges Girard 70000 VESOUL

# Prochaines sessions:

- 71 Chalon-sur-Saône Vendredi 14 juin 2024 Inscription avant le 07/06/2024
- 25 Besançon Mardi 8 octobre 2024 Inscription avant le 01/10/2024

# Tarifs:

Tout public - contact